```
SURVIVAL TABLE=s_app BY periode(1 9)
   /INTERVAL=THRU 30 BY 1
   /STATUS=resfinr(1)
   /PRINT=TABLE
   /PLOTS (SURVIVAL)=s_app BY periode
   /COMPARE=s_app BY periode.
```
### **Analyse de la survie**

[Ensemble\_de\_données5] D:\stat\statmedi\stat97.sav

## **Variable de survie : nombre d'appels**

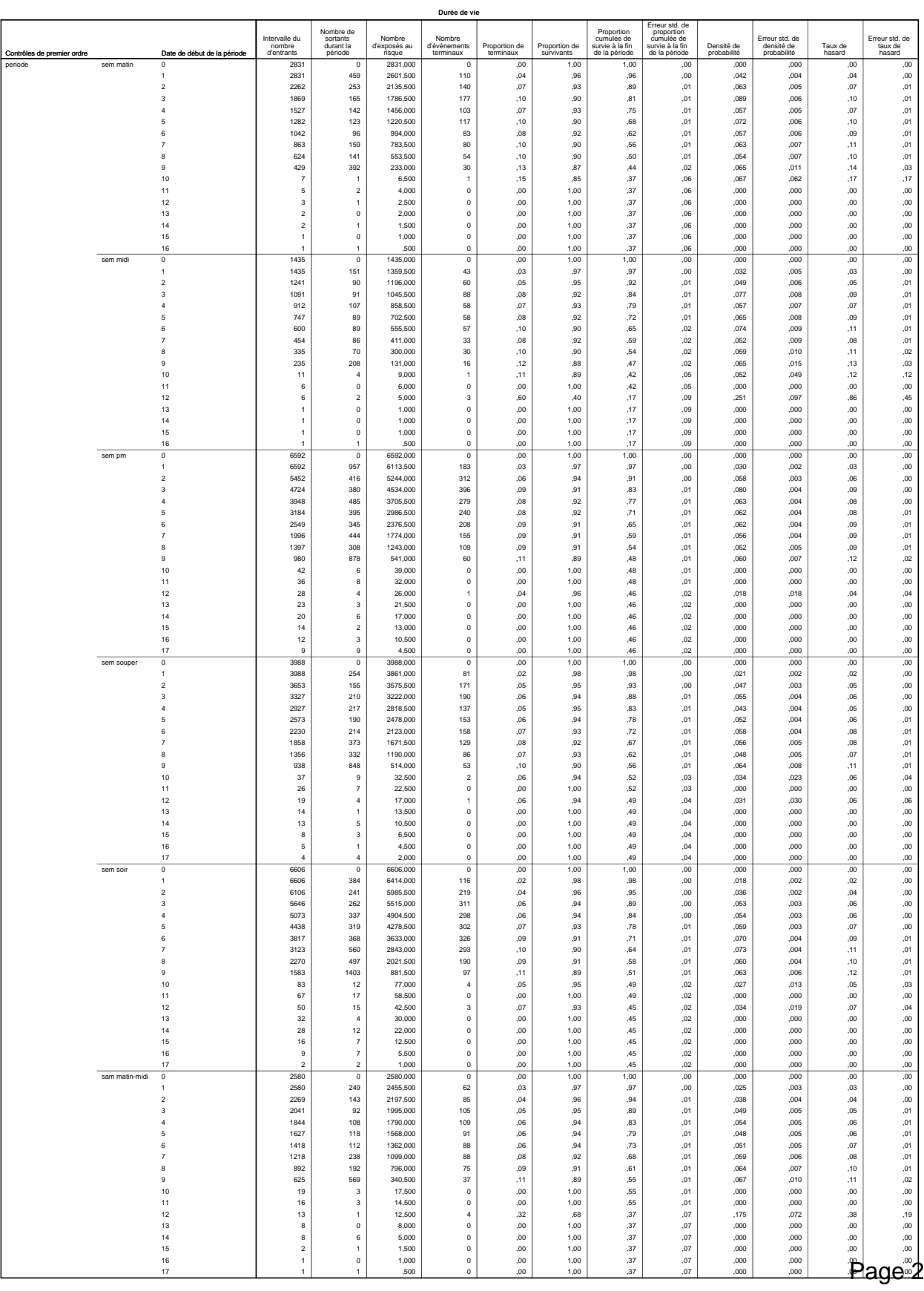

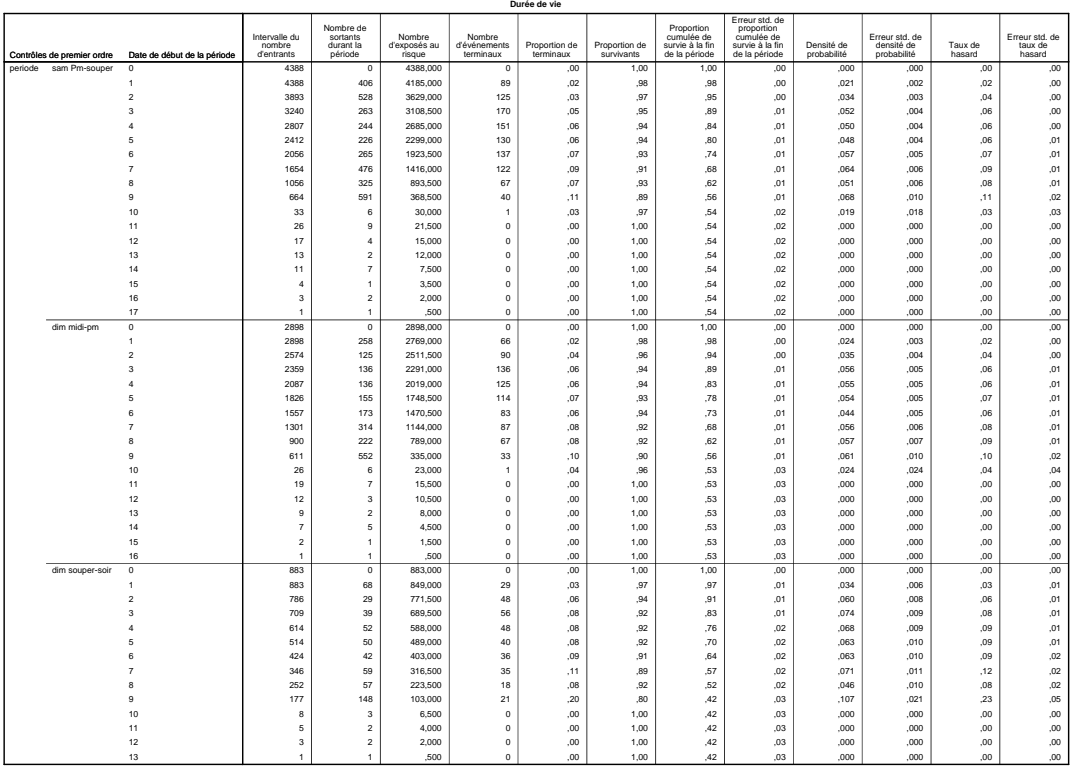

#### **Temps de survie de la médiane**

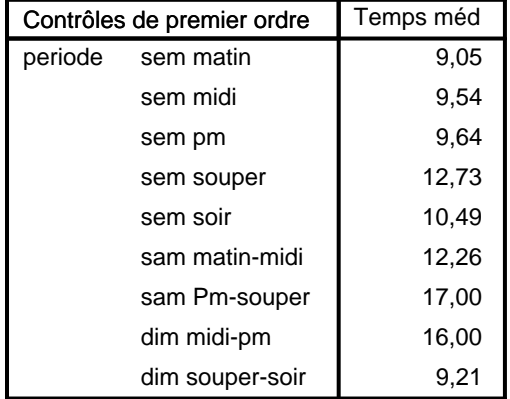

# **Contrôle de premier ordre : periode**

### **Fonction de survie**

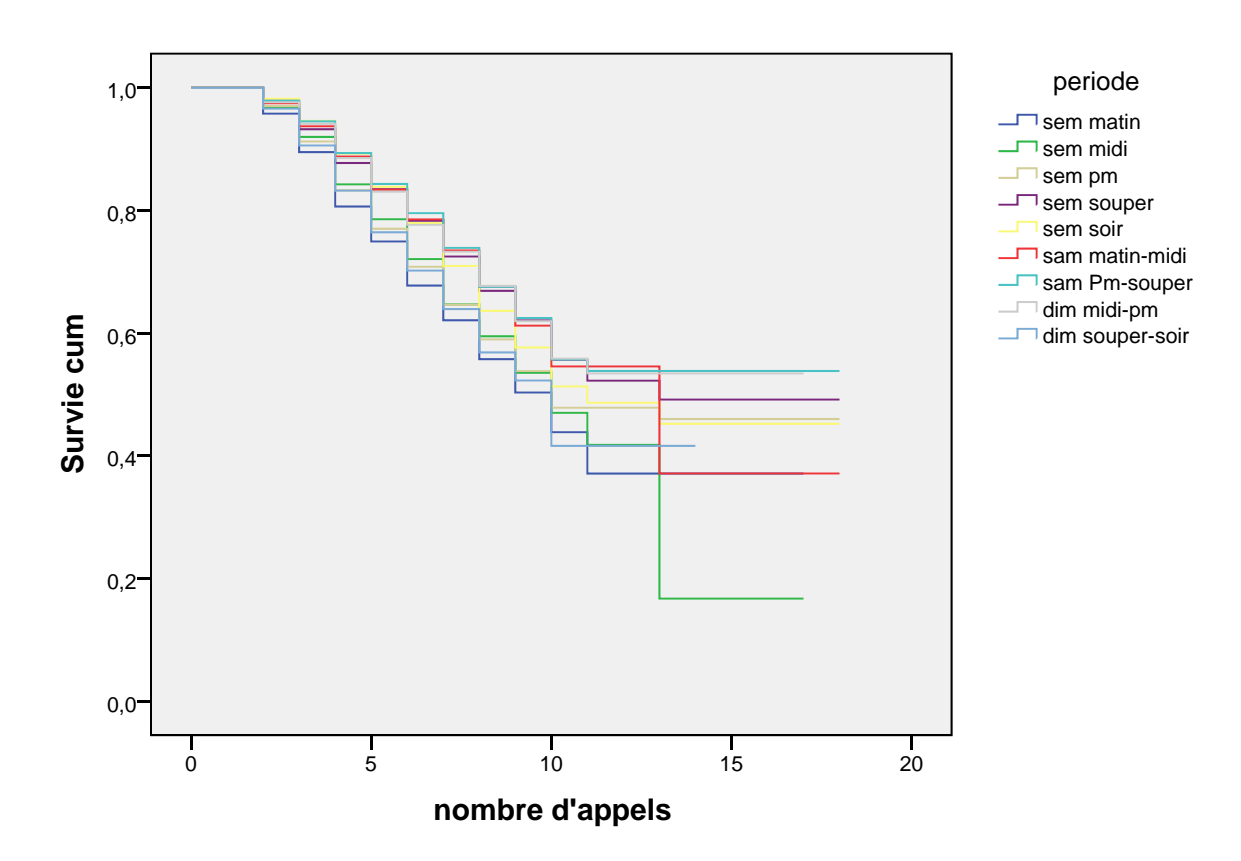

# **Comparaisons pour variable de contrôle : periode**

Comparaisons globales<sup>a</sup>

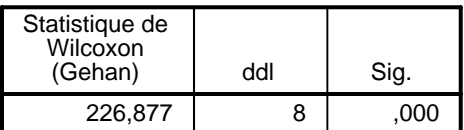

a. Les comparaisons sont exactes.

#### COXREG

```
 S_APP /STATUS=resFINr event(1)
   /CONTRAST (persurv)=Indicator(1)/CONTRAST (LGDIST2)=Indicator/CONTRAST (ini
surv)=Indicator
  /METHOD=ENTER persurv LGDIST2/method= enter inisurv
   /PRINT=CI(95)
   /CRITERIA=PIN(.05) POUT(.10) ITERATE(20) .
```
### **Régression de Cox**

[Ensemble\_de\_données6] D:\stat\statmedi\stat97tv.sav

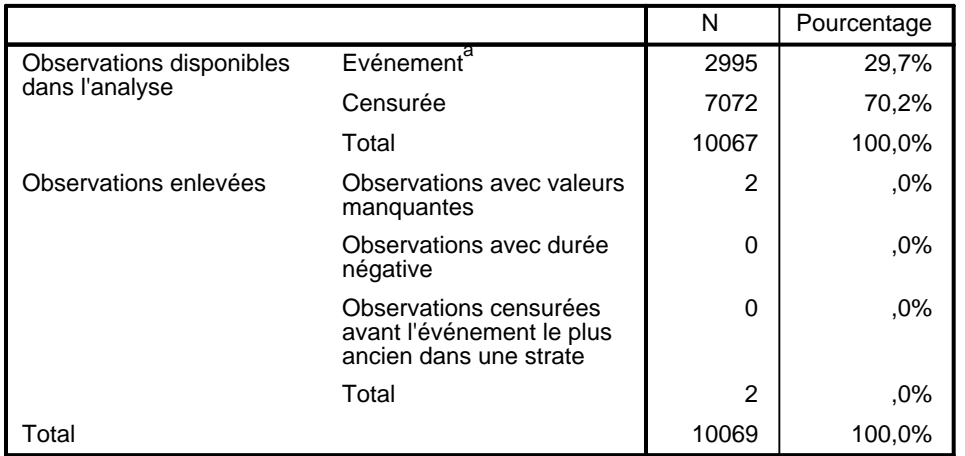

#### **Récapitulatif du traitement des observations**

a. Variable dépendante : s\_app nombre d'appels

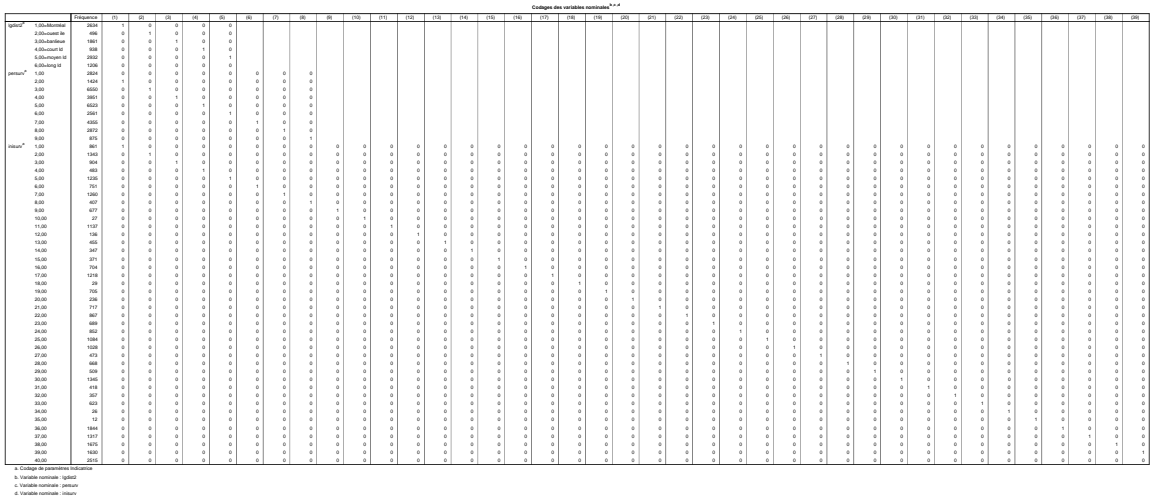

### **Bloc 0 : bloc de départ**

**Tests de spécification du modèle**

-2log-vraisemblance 50519,169

## **Bloc 1 : Méthode = Entrée**

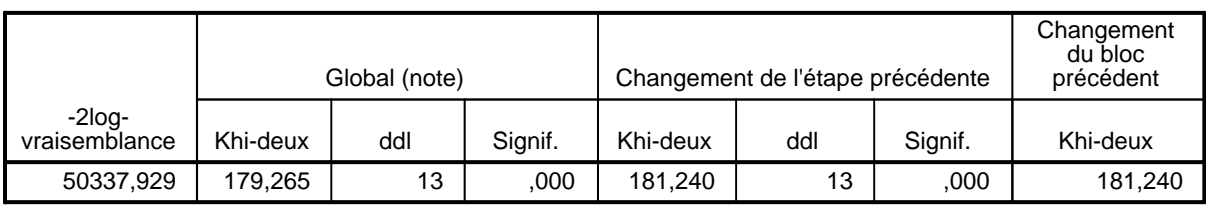

# **Tests de spécification du modèlea,b**

# **Tests de spécification du modèlea,b**

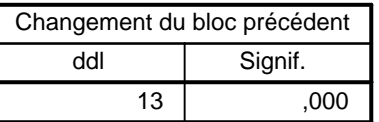

a. Bloc de départ numéro 0, fonction de log-vraisemblance initiale : -2log-vraisemblance : 50519,169

b. Bloc de départ numéro 1. Méthode = Entrée

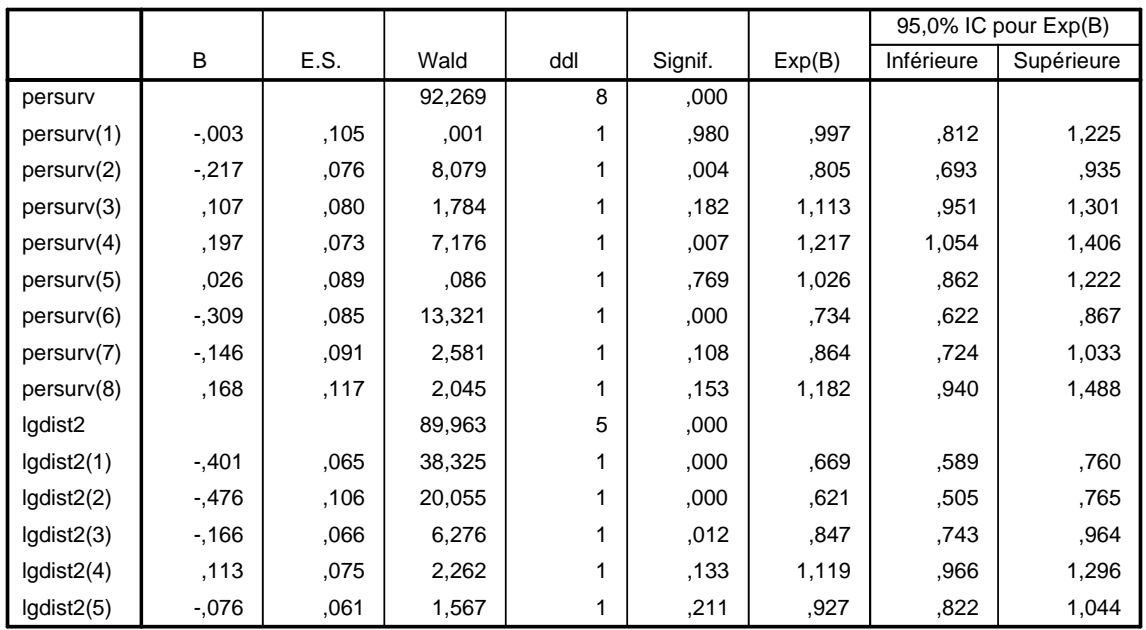

**Variables dans l'équation**

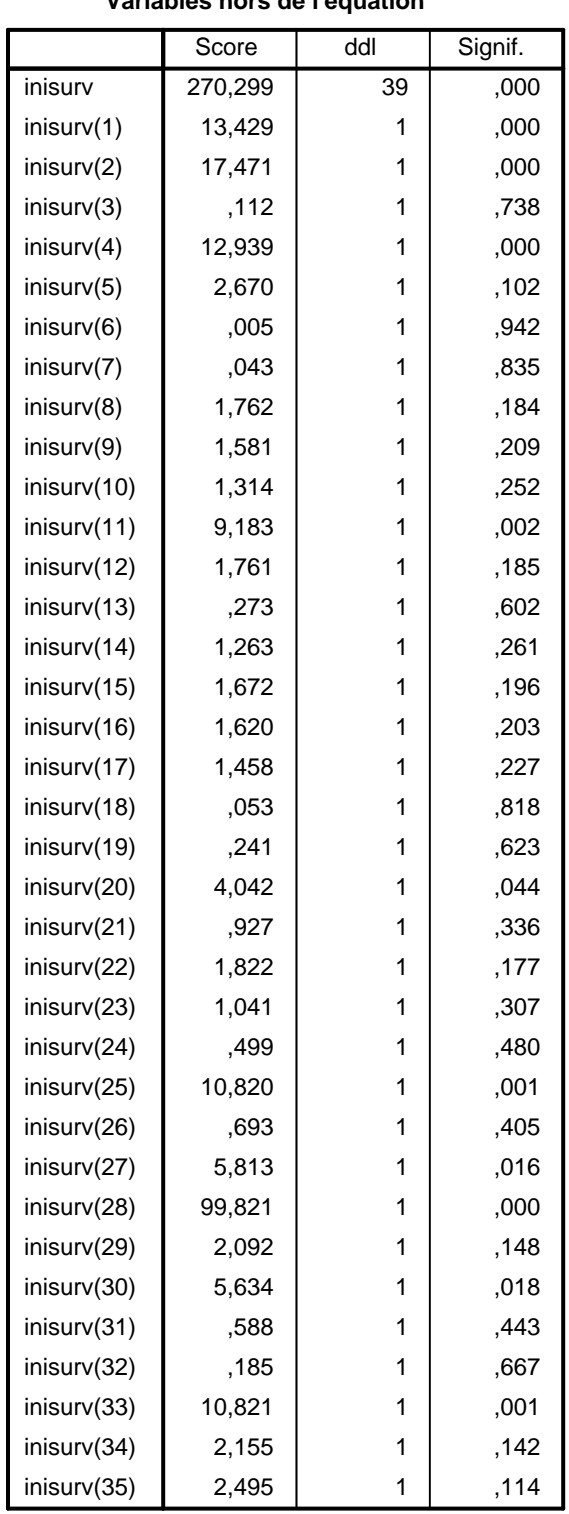

#### **Variables hors de l'équation <sup>a</sup>**

#### **Variables hors de l'équation<sup>a</sup>**

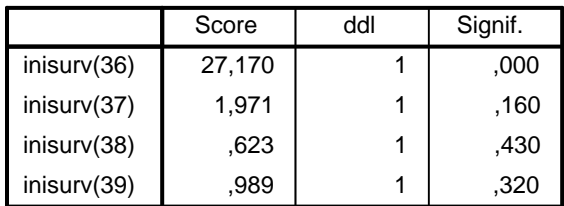

a. Khi-deux résiduel = 270,299 avec 39 ddl Sig. = ,000

### **Bloc 2 : Méthode = Entrée**

Tests de spécification du modèle<sup>a,b</sup>

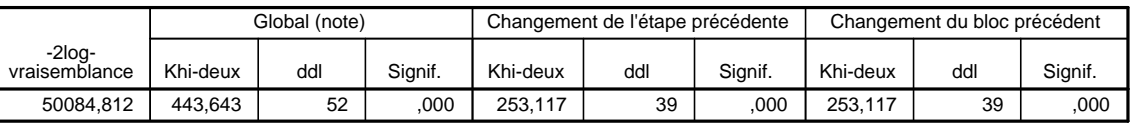

a. Bloc de départ numéro 0, fonction de log-vraisemblance initiale : -2log-vraisemblance : 50519,169

b. Bloc de départ numéro 2. Méthode = Entrée

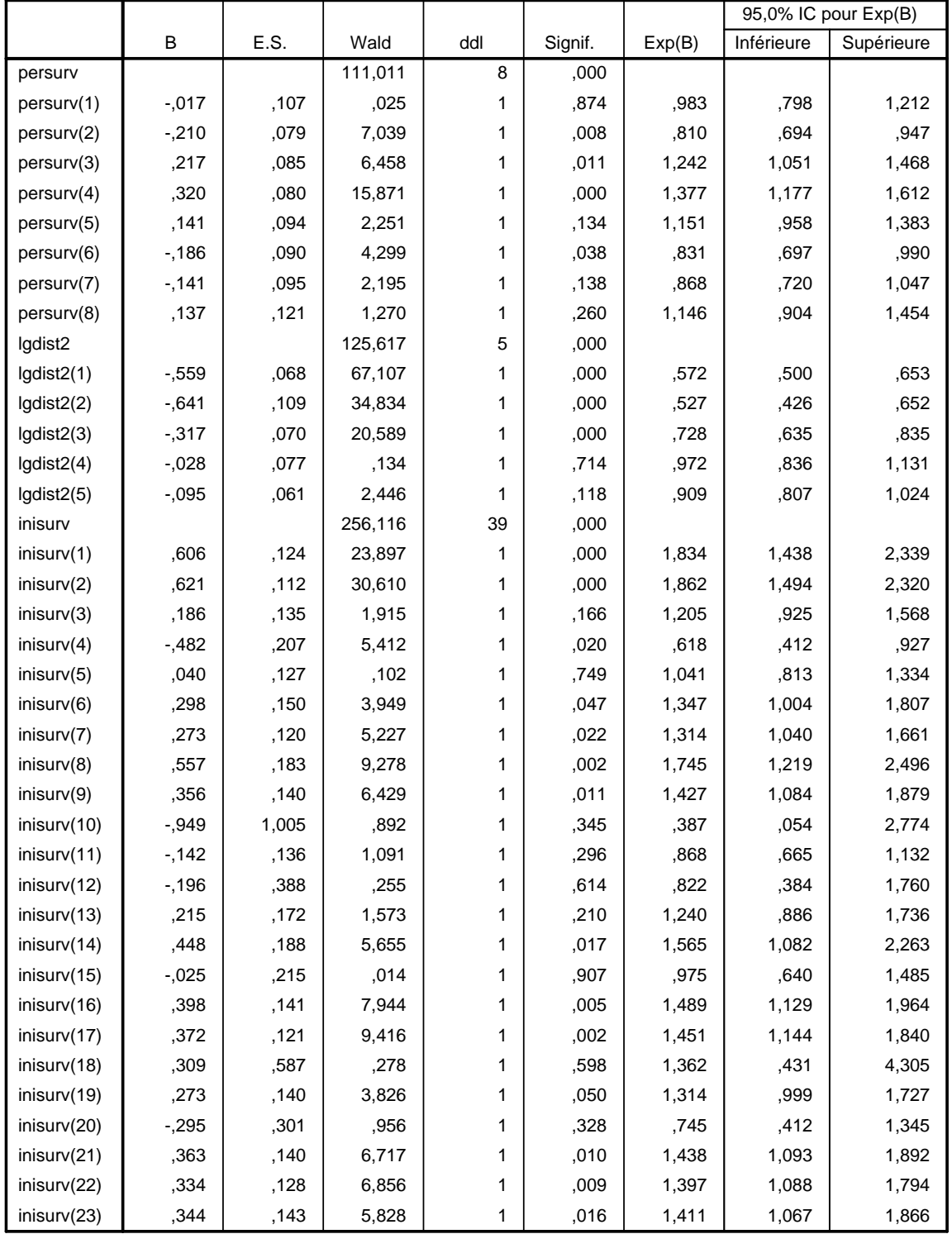

**Variables dans l'équation**

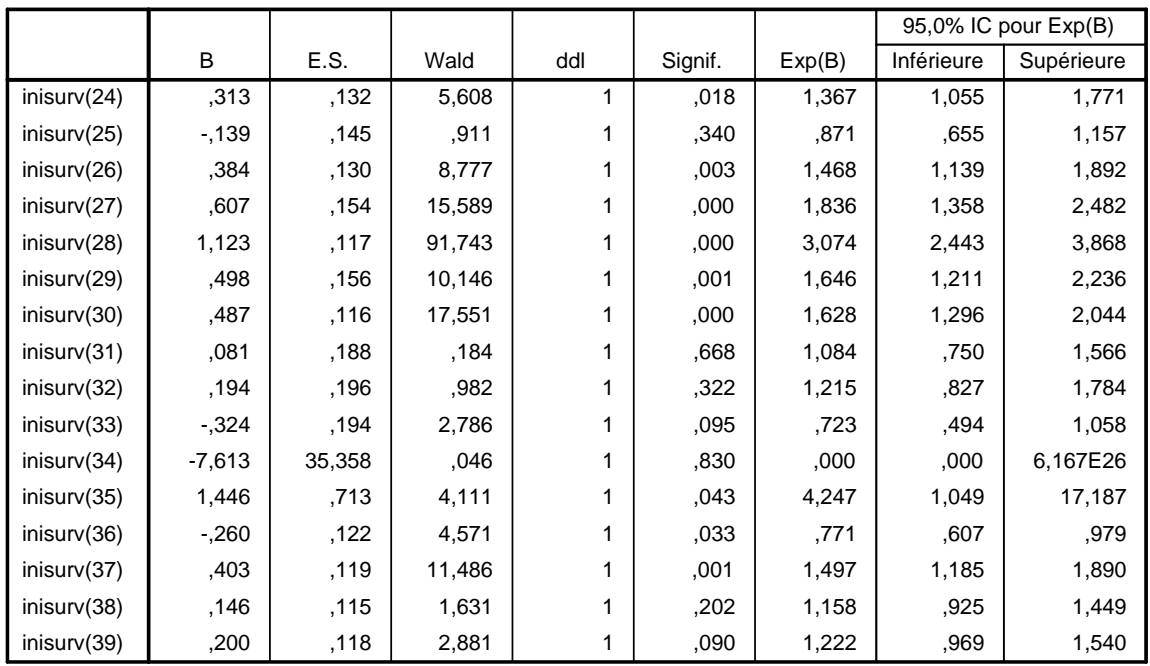

**Variables dans l'équation**

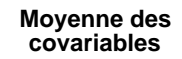

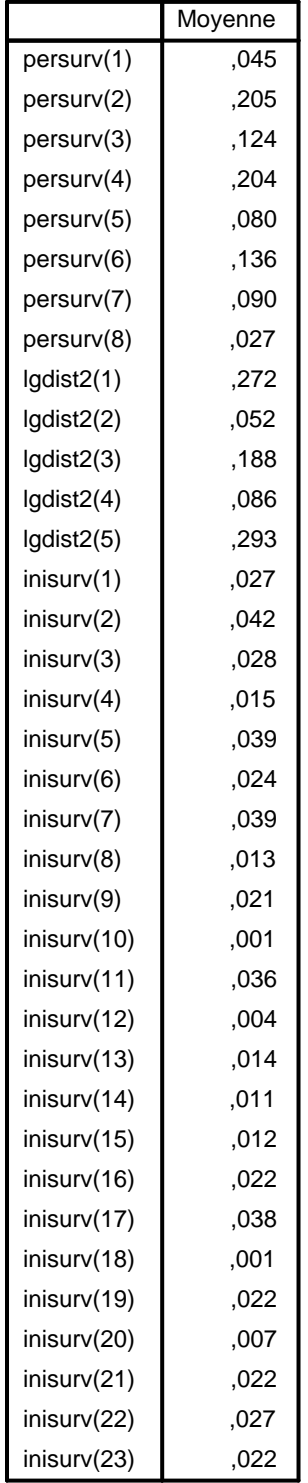

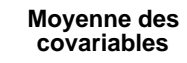

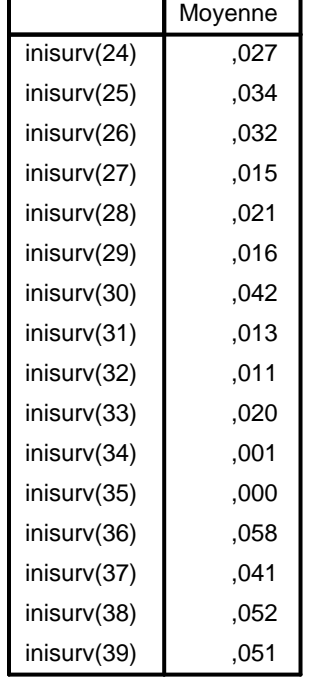